# **"JUST IN CASE" instructions**

#### **PAIRING SHADE TO THE REMOTE**

1. For a multi-channel remote , select channel first ( Do not select Channel 0 ).

2. **Press & hold** the **Setting Button** ( Figure 2 ) on the shade motor end until the shade jogs once; let go and you'll hear a long beep.

3. Quickly press the **UP** button , shade will jog once and beep 3 times.

Note:Once motor jogs, you must press UP within 20 seconds.

#### **UN-PAIRING SHADE FROM THE REMOTE / CHANNEL**

Follow"PAIRING THE SHADE. steps, but press the DOWN button instead.

## **REVERSING THE ROLL DIRECTION**

If for some reason shade direction is reversed, Press & hold the Setting Button (figure 2) on the shade motor end until the shade jogs 2 times.

## **REORGANIZING SHADES ON MULTI-CHANNEL REMOTE**

Remember that the programming ( stop limits ) for each shade is saved in the shademotor . not the remote , So whatever changes you want can be accomplished.

· Moving a shade from one channel to another ( see below ) Contact Customer Service for assistance / instructions on:

- · Moving a group of shades from one channel to anothe
- · Copying programming from one remote to another

## **MOVING A SHADE FROM ONE CHANNEL TO ANOTHER**

The simplest way to move a shade ( and its stop limits ) from one channel toanother is by un-pairing and pairing the shade to the remote.

#### Example :Left and right shades in dining room are on separate channels , but you want them to move together .

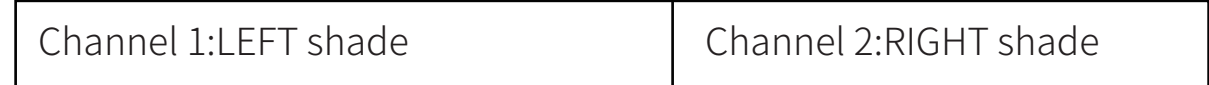

- 1 . Select channel 2 and un-pair the right shade .
- 2 . Then select channel 1 and pair the right shade to this channel.

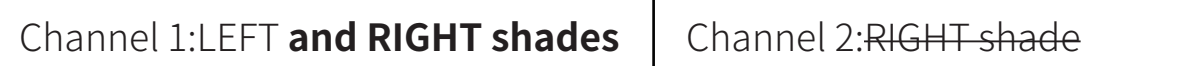

Now both the left and right dining room shades are on the same channel ( channel 1 ) and will move together .

# **USER MANUAL** REMOTE CONTROL SHADES

PLEASE KEEP THIS MANUAL AFTER YOUR SHADES ARE INSTALLED AND OPERATING CORRECTLY. IT CONTAINS IMPORTANT INFORMATION WHICH MAY BE USEFUL. IF YOUR SHADES NEED TO BE RE-PROGRAMMED IN THE FUTURE.

#### **INTRODUCTION**

Thank you for your purchase of motorized shades . With careful use , your shades will give you many years of trouble-free operation. Please read the following instructions to familiarize yourself with the operation and maintenance of your shades.

## **CHARGING THE MOTOR BATTERY**

The shade battery is inside the motor, encased in the shade tube.

Ensure that the battery is fully charged before installing the shade.

- Insert the charging cord ( Figure 1 ) into the charging port on the end of  $\bullet$ the motor tube( Figure 2 ) , and plug the other end of the power adaptor into an outlet.
- When the LED on the power adaptor changes from red to green , the motor is fully charged.

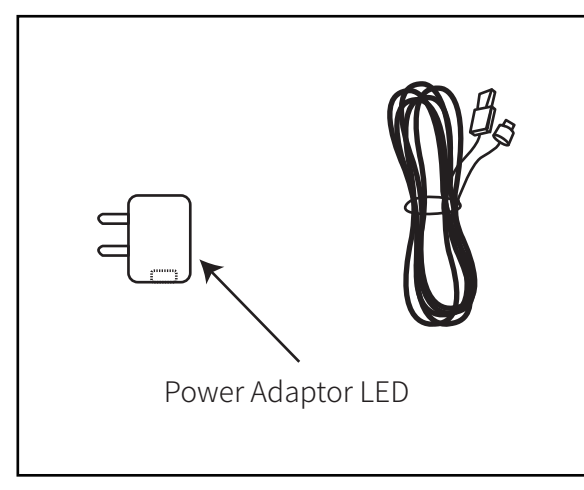

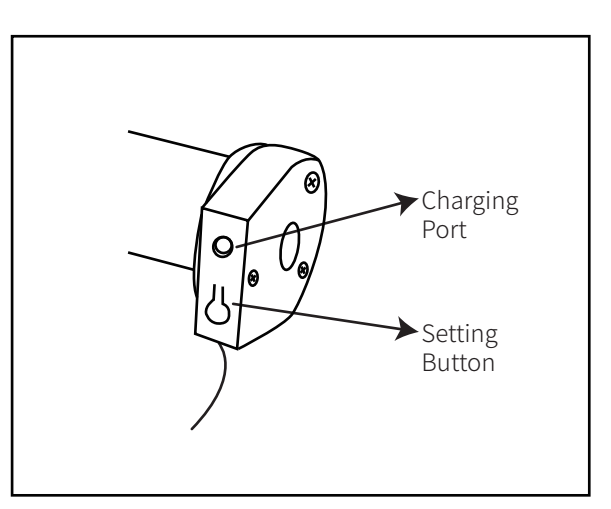

Figure 1: Charging cord Figure 2: Motor end

If the motor battery needs to be charged , it will beep 10 times when you press any button on the remote control.

## **PREPARING THE REMOTE CONTROL**

Remove the panel on the back of the remote and pull out the insulating paper tab used to protect it during shipment / storage ( Figure 3 ).

When you press a button on the remote , you will see blue LED backlight in between the buttons.

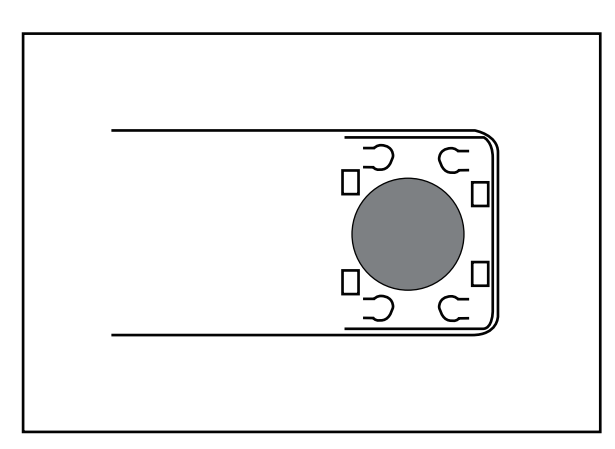

Figure 3 : Remote with battery cover removed

#### **SINGLE-CHANNEL REMOTE**

- Press ( and release ) the Up or Down button and the shade will go to the upper or lower stop limit set by the factor.
- Press (and release) the Stop button at any time while the shade is raising or lowering to stop it at that point.

# **MULTI-CHANNEL REMOTE**

Multi-channel remotes are used to control several shades independently with just one remote.

- The remote has 15 channels that can be programmed .
- A single shade or a group of shades has been preprogrammed to operate on a specific channel , as specified on the order.
- Channel 0 is always the group channel ; it will operate all shades at once . It cannot be programmed.
- Press the " < " or " > " button to select the correct channel , and then operate the shade (s) on that channel with the Up , Down and Stop buttons.

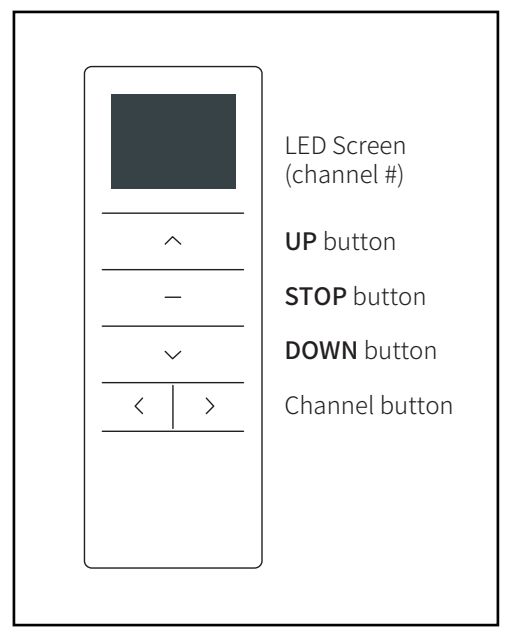

Figure 4:Multi-channel remote

# **CHANGING THE REMOTE BATTERY**

If the blue LED backlight between the remote buttons doesnt show when you press Up , Down or Stop, it is time to replace the battery.

- The remote should operate your shades from a distance of up to 100 feet , but low remote battery power can shorten this distance.
- Sometimes there is enough power to display a channel number on the LED screen of a multi-channel remote , but still not enough to signal the motor and operate the shade.

The remote control uses a CR2450 battery . available at most hardware or general stores .

# **SETTING MIDDLE STOP LIMIT**

This motor also has a middle stop position capability . Setting this limit is left to the customer ; it's not pre-programmed at the factory.

TO SET OR CHANGE THE **MIDDLE STOP** LIMIT.

1. Move the shade to the desired middle stop limit.

2. **Press hold STOP** button for 5 seconds until the motor jogs once an beeps once.

#### A "jog" is a quick, small up-and-down movement.

3. To confirm that you've set this limit , move the shade to another position. Then whileshade is not moving . press the STOP button and it should move to the middle limit.

# **CHANGING UPPER AND LOWER STOP LIMITS**

Your shade has been pre-programmed at the factory with stop limits , but you may need to adjust them after installation .

NOTE : When the motor is in " program mode " it will only move in small steps . To move the shade more quickly。 press & hold the UP or DOWN button until the shade continues moving.

TO CHANGE THE UPPER STOP I IMIT:

- 1. Press UP to move the shade to the current pre-set upper stop limit.
- 2. Press hold UP & STOP buttons together until the motor jogs once, then beeps 2 times . A "jog" is a quick, small up-and-down movement.
- 3 . Move the shade to the desired upper stop limit.

4 . Press hold UP & STOP buttons together until the motor jogs 2 times and beeps once.

#### TO CHANGE THE LOWER STOP LIMIT:

1 . Press DOWN to move the shade to the current pre-set lower stop limit.

2 . Press & hold DOWN & STOP together until the motor jogs once , then beeps 2 times.

3 . Move the shade to the desired lower stop limit.

4. Press hold DOWN & STOP buttons together until the motor jogs 2 times andbeeps.

NOTE : There is a longer pause between the 2nd and 3rd jogs.

# **RESETTING THE SHADE MOTOR**

If you need to remove all shade stop limits and start over , follow these steps:

1 . Press hold the Setting Button ( Figure 2 ) on the shade motor end until-

the shade jogs 3 times then beeps 3 times . This removes all programming.

#### NOTE : There is a longer pause between the 2nd and 3rd jogs.

- 2 . Pair the shade to the motor ( directions on next page )
- 3 . Set upper and lower limits :

NOTE : Motor is in "program mode " and will only move in small steps . To move the shade more quickly, press & hold the UP or DOWN button until the shade continues moving.

- To set the upper limit , move shade to the desired upper stop position.
- Press & hold UP & STOP buttons together until the motor jogs 2 times and beeps once. You've now set the upper limit.
- To set the lower limit , move shade to the desired lower stop position
- Press & hold DOWN & STOP buttons together until the motorjogs 2 times and beeps once. You've now set the lower limit.

4 . If desired , follow instructions for "Setting Middle Stop Limit."